# Algorithmic Thinking and Structured Programming (in Greenfoot)

Teachers: Renske Smetsers-Weeda Sjaak Smetsers Ana Tanase

# Today's Lesson plan (7)

Mid-Task

- Flowcharts (Real world example)
- □ Unplugged activity: sorting algorithms and efficiency
- □ Retrospective
- Theory: counter in while loop

**□ Assignments** 

```
\Box Next week (Feb 5<sup>th</sup>): Quiz
```
### Flowcharts: Real world example

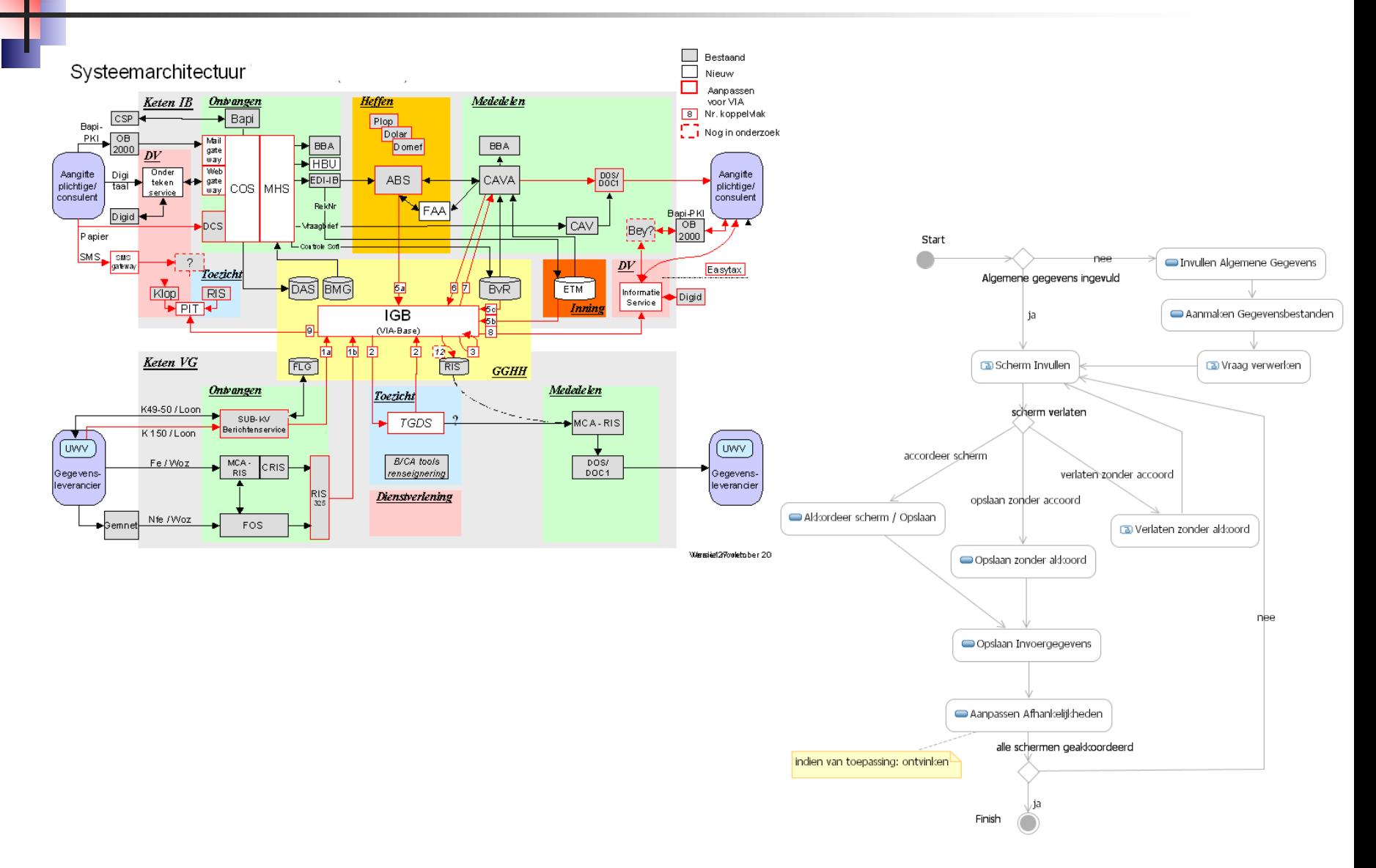

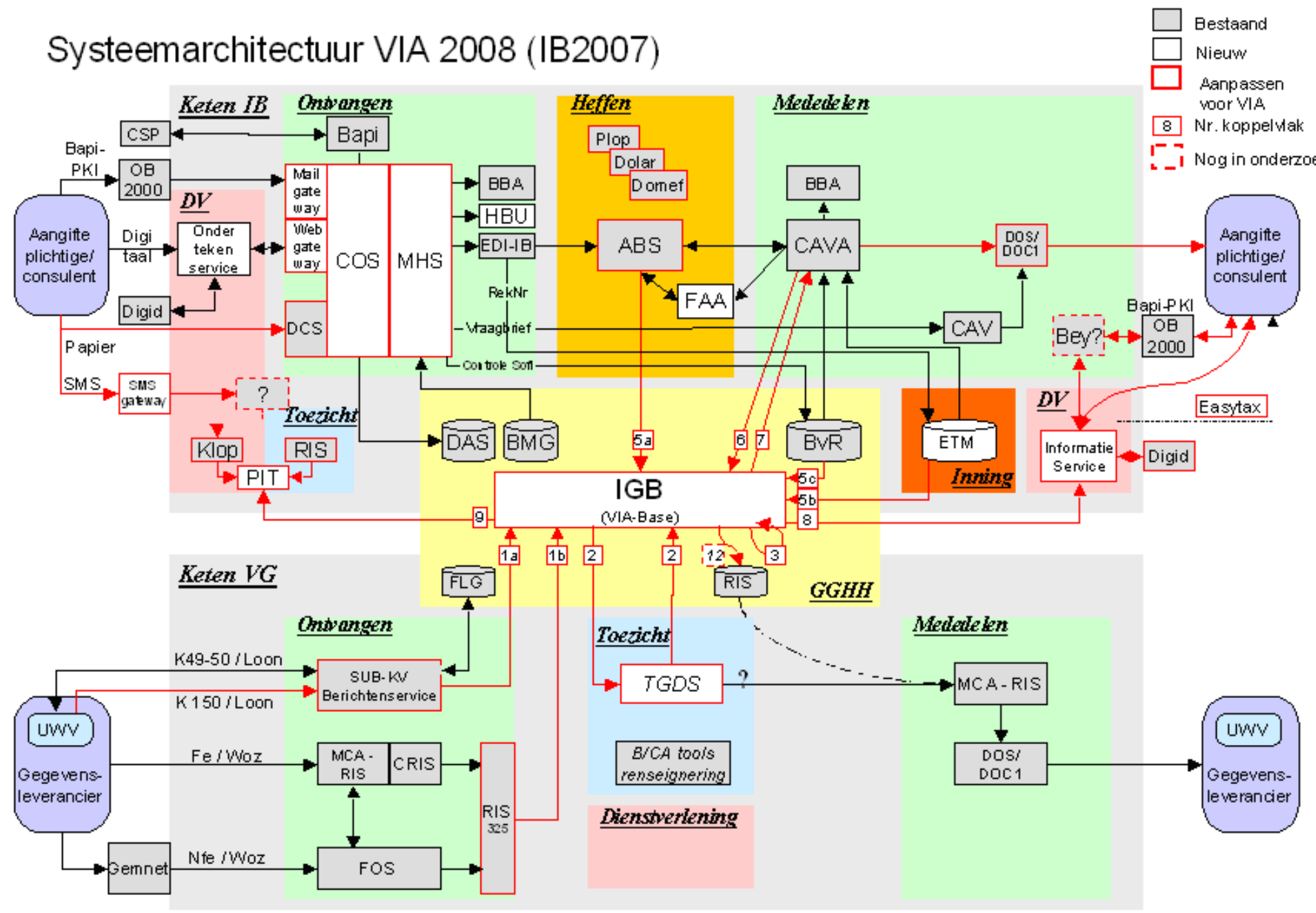

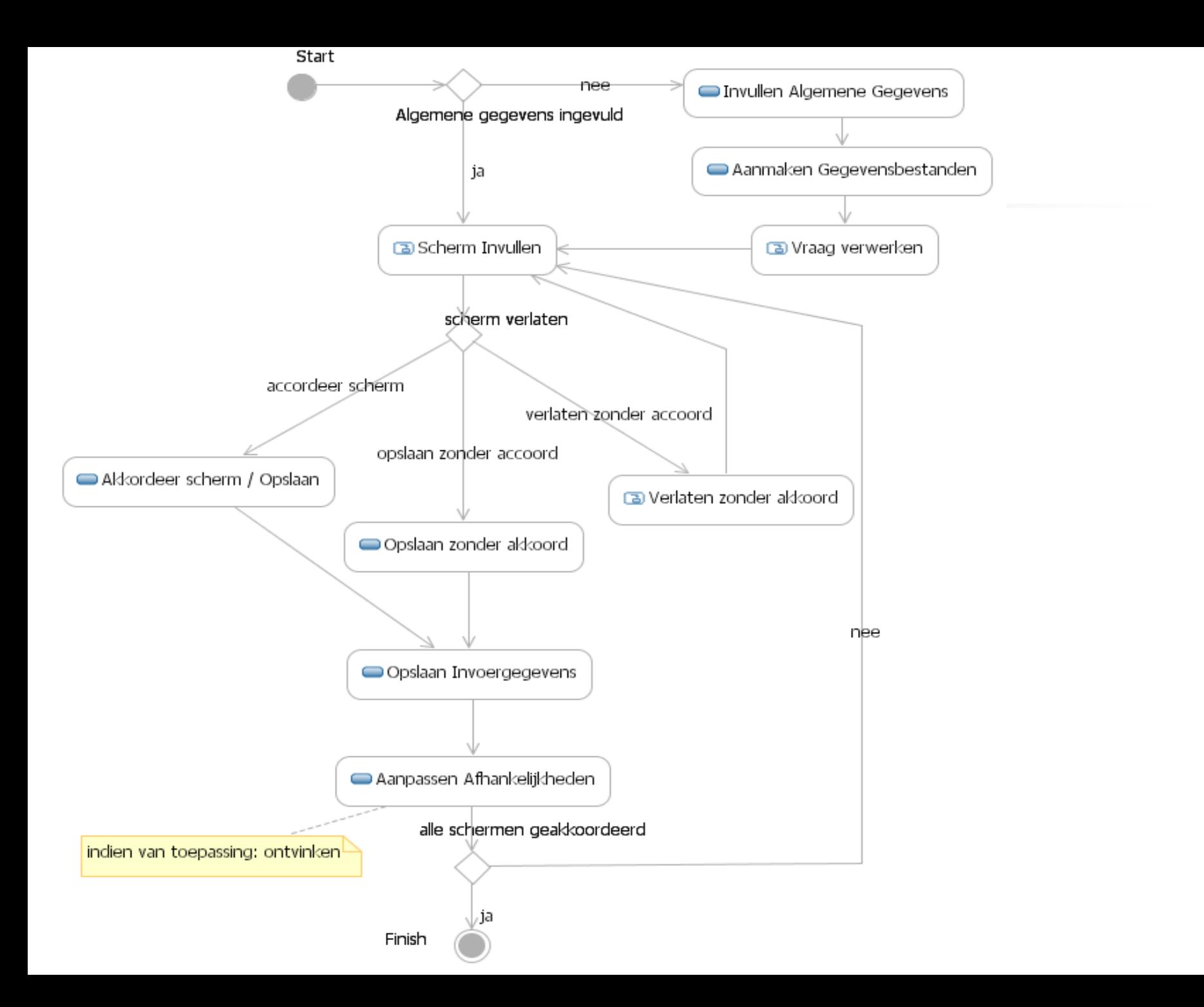

# Unplugged

**B** Sorting algorithms and efficiency

# Sort cards: Bogo Sort

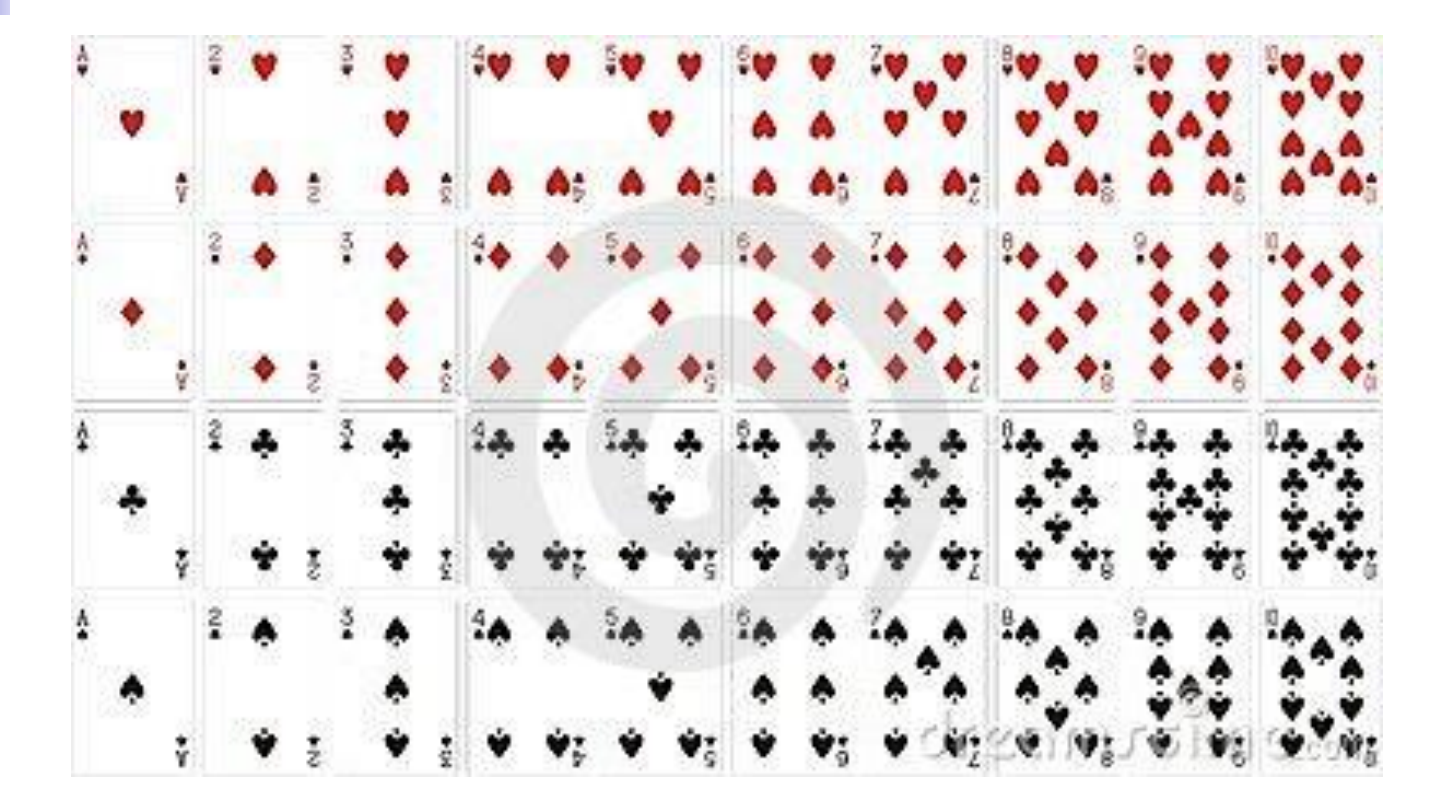

## Sort algorithms

#### Goal: Sort cups using only a balance

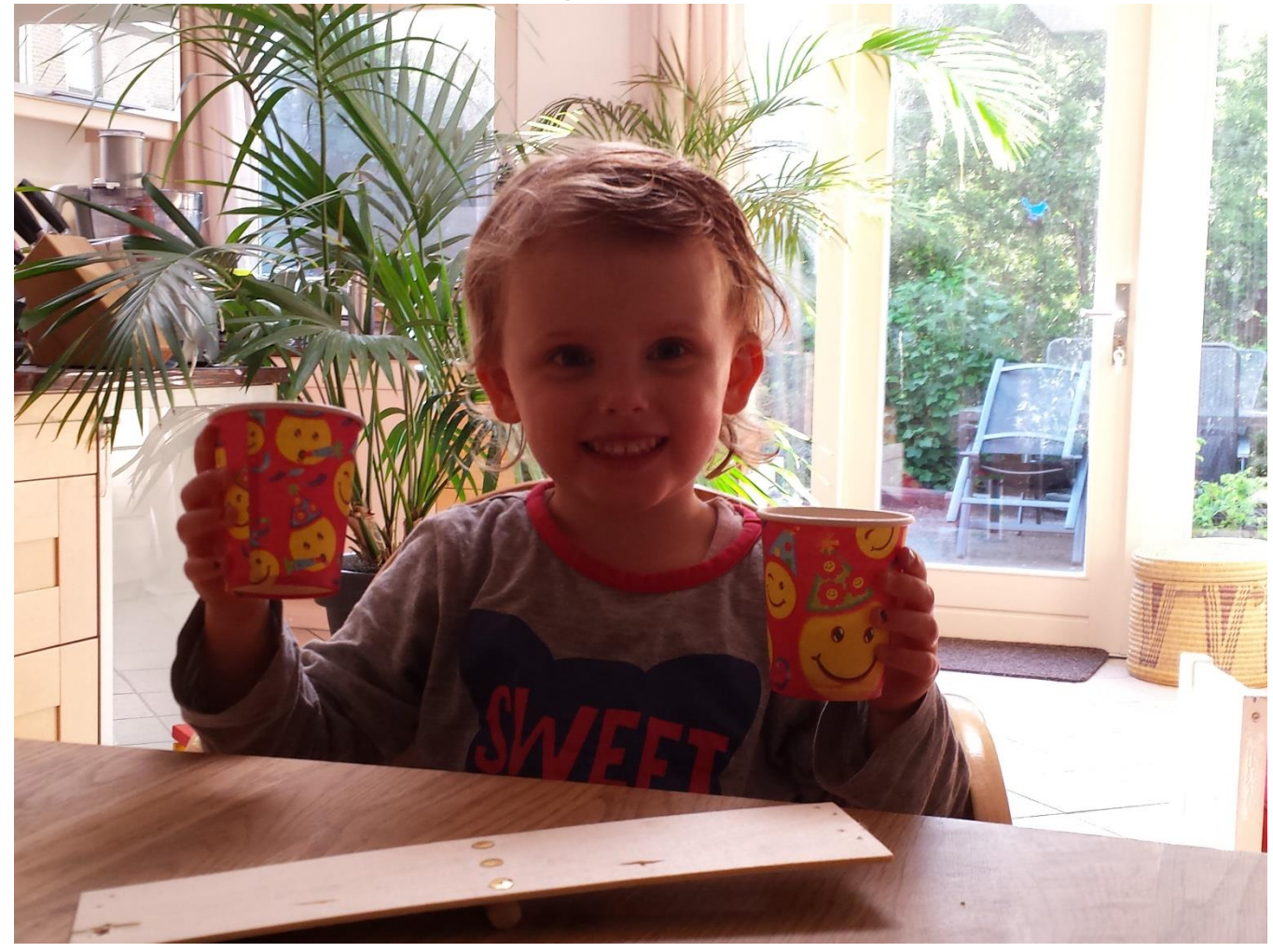

# Sort algorithms (in pairs, 3 minutes)

□ Goal: Sort cups using only a balance

- **order: lightest to heaviest**
- nr of steps?
- Describe an algorithm (with a flowchart) using basic instructions which a 4-year-old should be able to follow:
	- getCup ( thirdCup )
	- determineLightestCup ( thirdCup, seventhCup )

# Sort algorithms: efficiency (2 minutes)

**Efficiency: Write down how many steps if you have:** 

- 10 cups
- 20 cups
- $\blacksquare$  100 cups

# Sort algorithms

**B** Share:

- What did you come up with?
- **Efficiency**

### Quick sort: divide and conquer

- 1) Select a card at random
- 2) Divide collection into two groups:
	- A) larger than selected card
	- B) smaller than selected card
- 3) Give each pile of cards to another team
	- & sit back and relax
- 4) Other teams repeat steps 1-3

When are we done?

### Quick sort: divide and conquer

0) If you have 0 or 1 card, then STOP

1) Select a card at random

2) Divide collection into two groups:

A) larger than selected card

B) smaller than selected card

3) Give each pile of cards to another team

Other teams repeat steps 1-3

Result: cards sorted from smallest to largest Method: divide and conquer (recursive algorithm)

# Quick sort summary

- Divide and conquer: Recursive programming
- □ Simple instructions
- $\Box$  Complexity n\*log(n))

Growth Rates Compared:

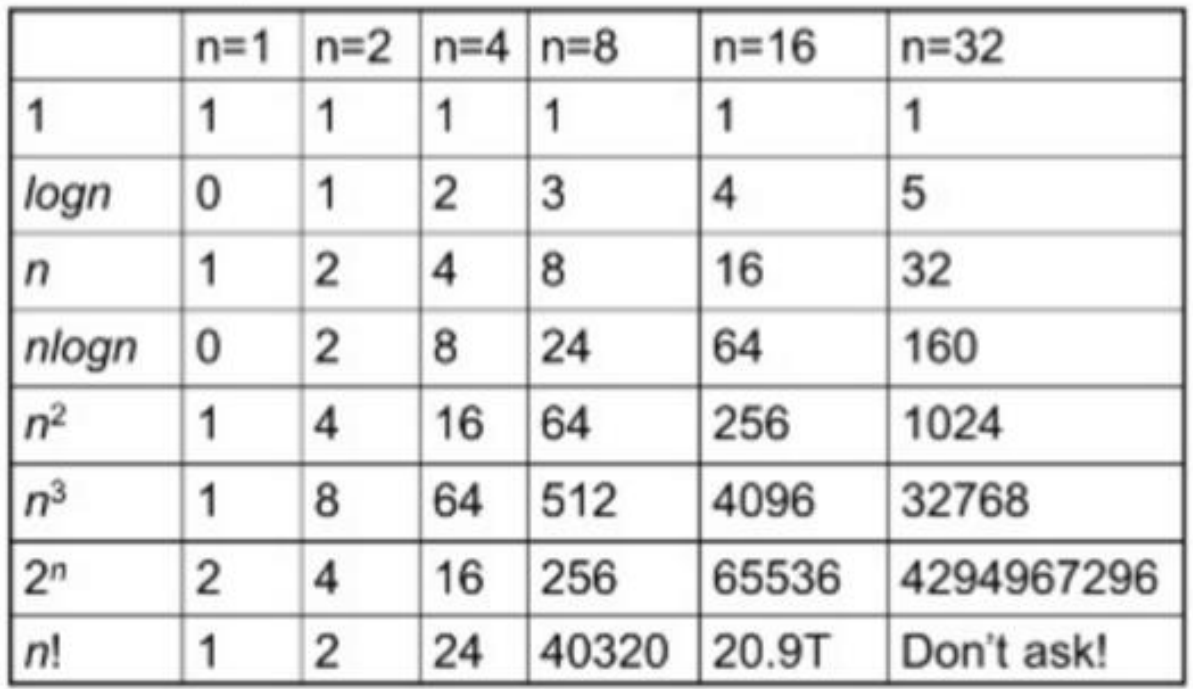

# Quick sort summary

Gomplexity O(n\*log(n)): purple curve

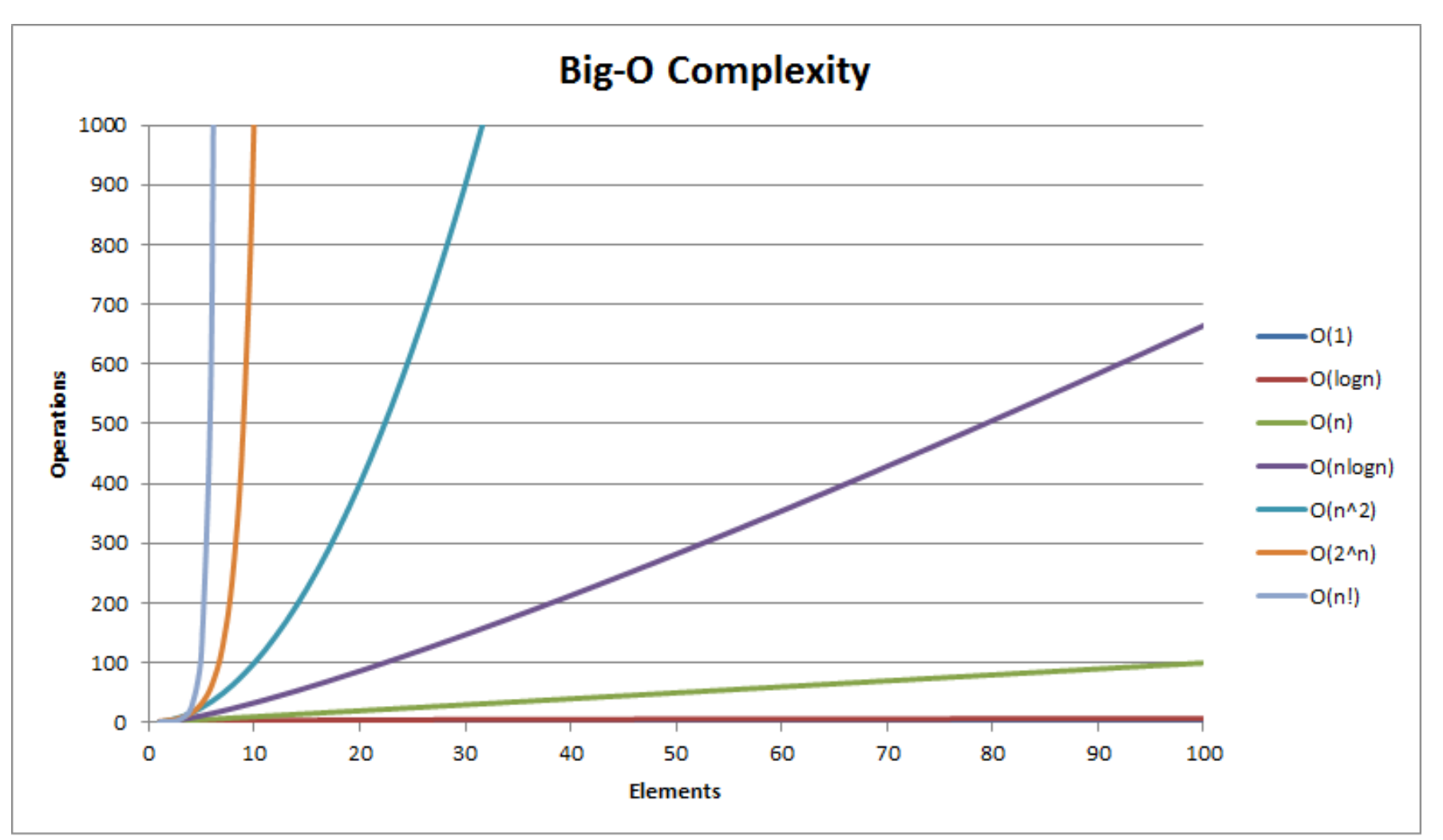

# How much better is QuickSort?

<https://www.youtube.com/watch?v=aXXWXz5rF64>

#### Computational thinking

#### **Working in a structured manner:**

- **Breaking problems down into subproblems**
- **Design, solve and test solutions to subproblems**
- **Combining these (sub)solutions to solve problem**
- **Analyzing** the quality of a solution
- **Reflecting** about the solution chosen and proces
- **Generalizing** and re-use of existing solutions

# Today's Lesson plan (7)

Mid-Task

- Flowcharts (Real world example)
- Unplugged activity: algorithm efficiency

□ Retrospective Theory: counter in while loop

Assignments

```
\Box Next week (Feb 5<sup>th</sup>): Quiz
```
### **Retrospective**

D Variables and Operators:

- Assignment:  $=, +=, ...$
- **Arithmetic:**  $+, -, *, ++, ...$
- Comparisons:  $\lt$ ,  $==$ ,  $\lt$ = ...

□ Tracing code

### Variables and Values

```
 Assigning values
  eggsPerBasket = 6;
  totalEggs = eggsPerBasket + 3;
  eggsPerBasket = eggsPerBasket - 2;
  eggsPerBasket++; //increase value by 1
□ Comparing values
  if ( totalEggs \leq 6 ){
```

```
…
}
```
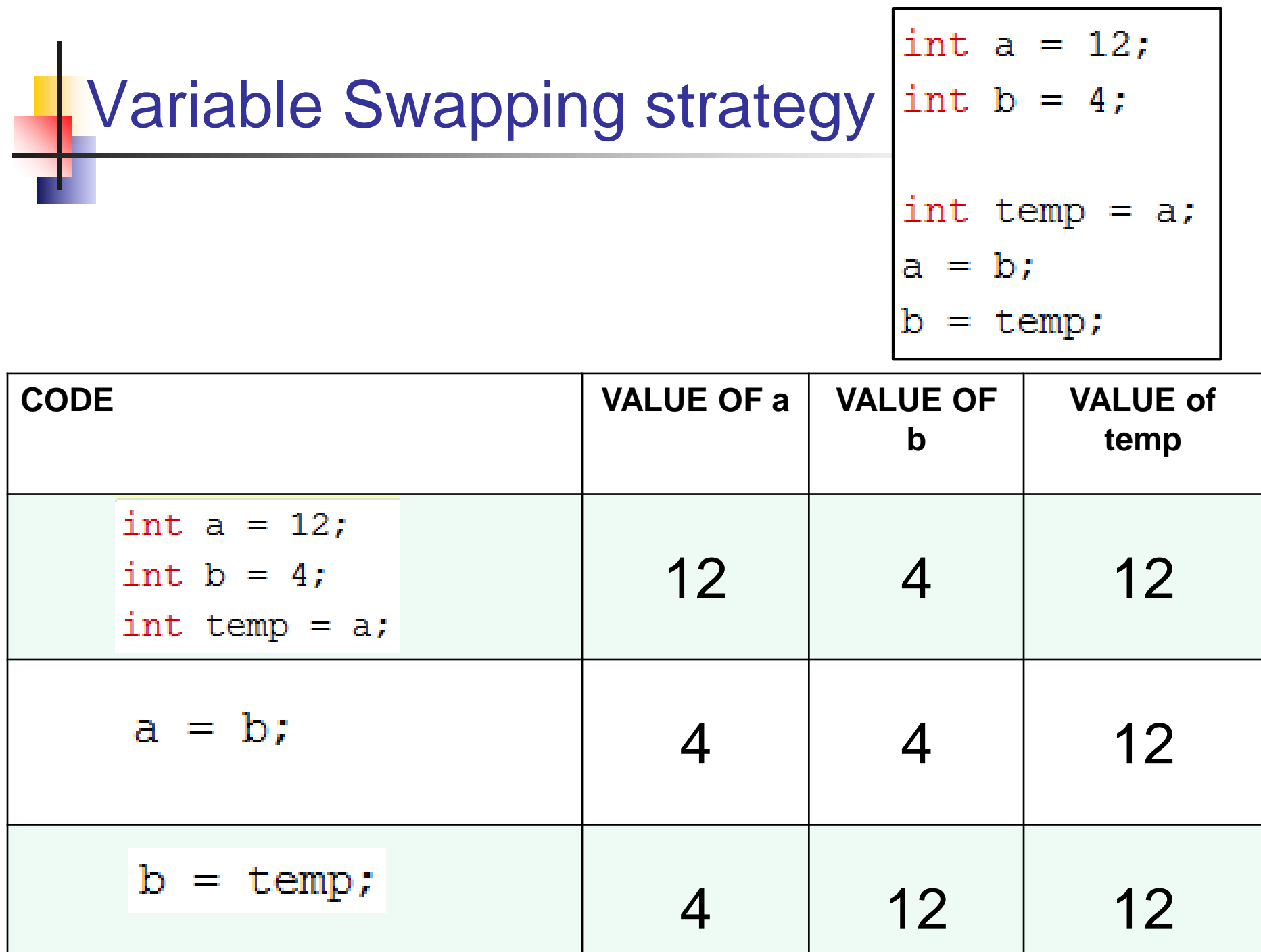

л.

# Topics for today (finish assignment 5)

**Q** Counter in while-loop

□ Algorithms & efficiency

### Variables and repetitions

□ Use variables to remember things.

- **to repeat something several times**
- **to remember how many times you already did it** (or how times you still have to do it)

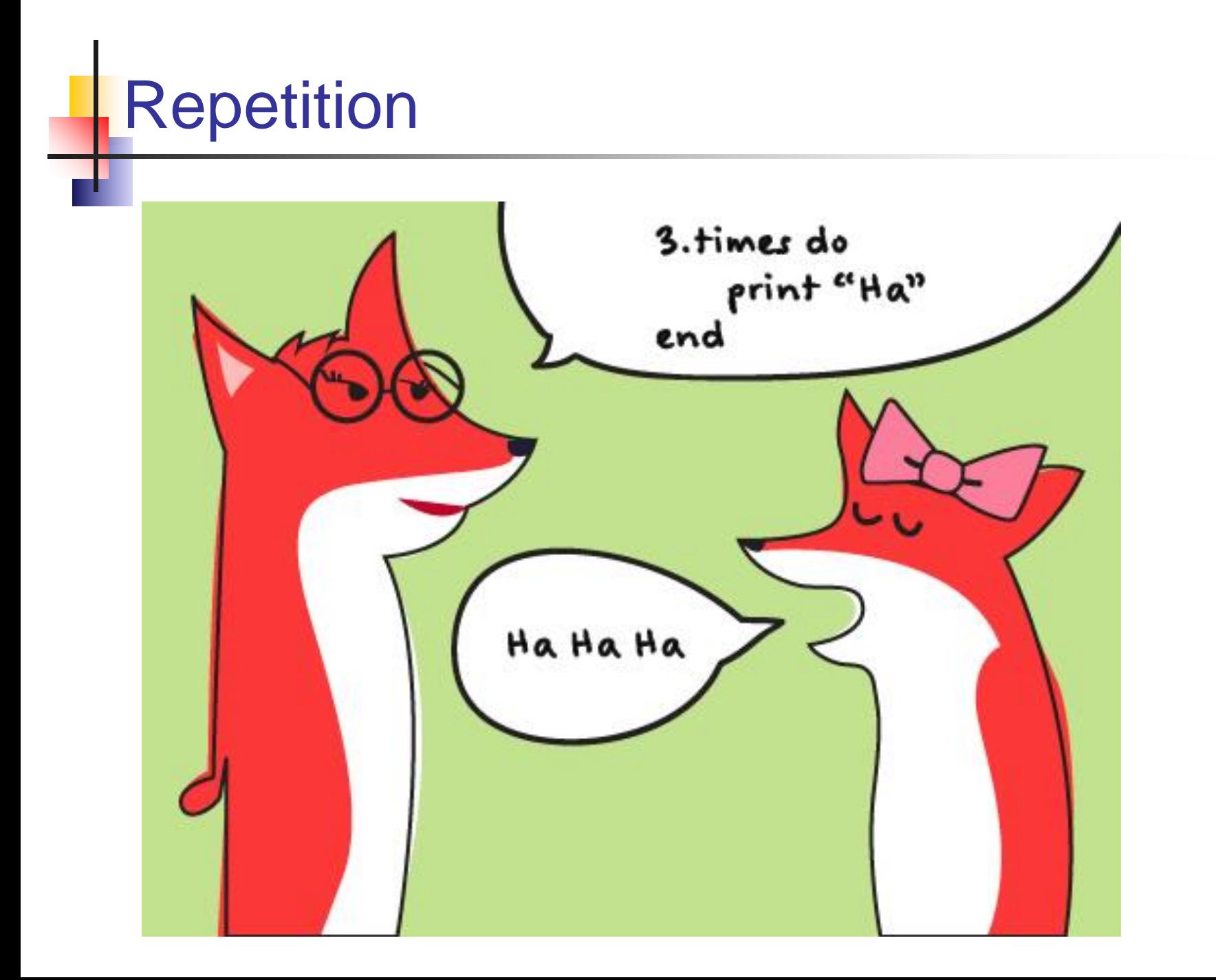

#### Example: Mimi moves random times

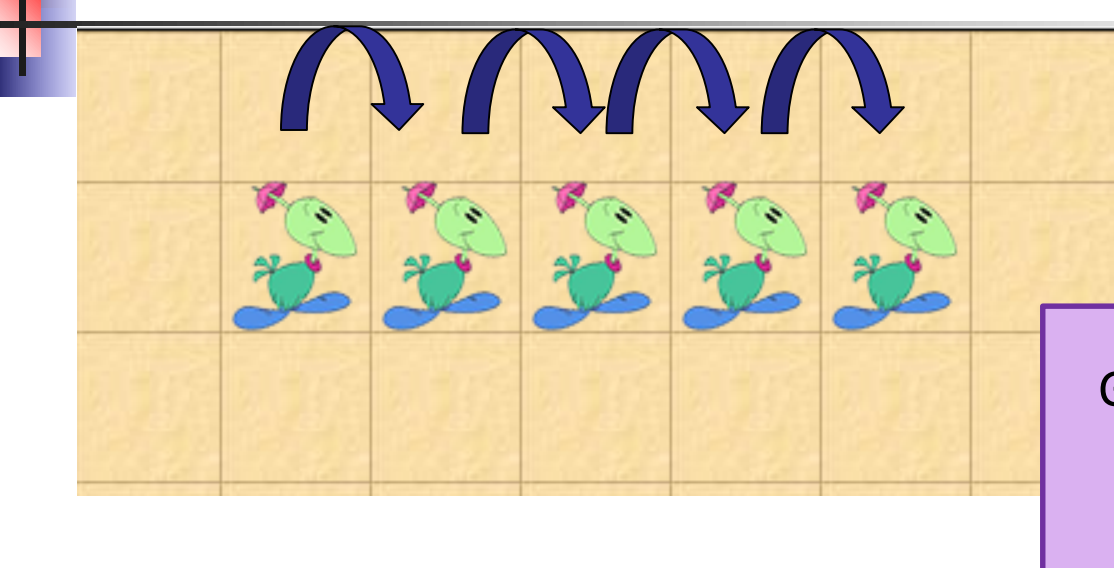

GetRandomNumber(N) will give a random number between 0 and N (N not included)

Sketch how would you make Mimi move forward a random number of 0-9 cells (jumpRandomly method) using:

- getRandomNumber(10)
- **a** variable to remember how many moves must be made
- Dodo's move() method

#### Nested **if … then … else** statements

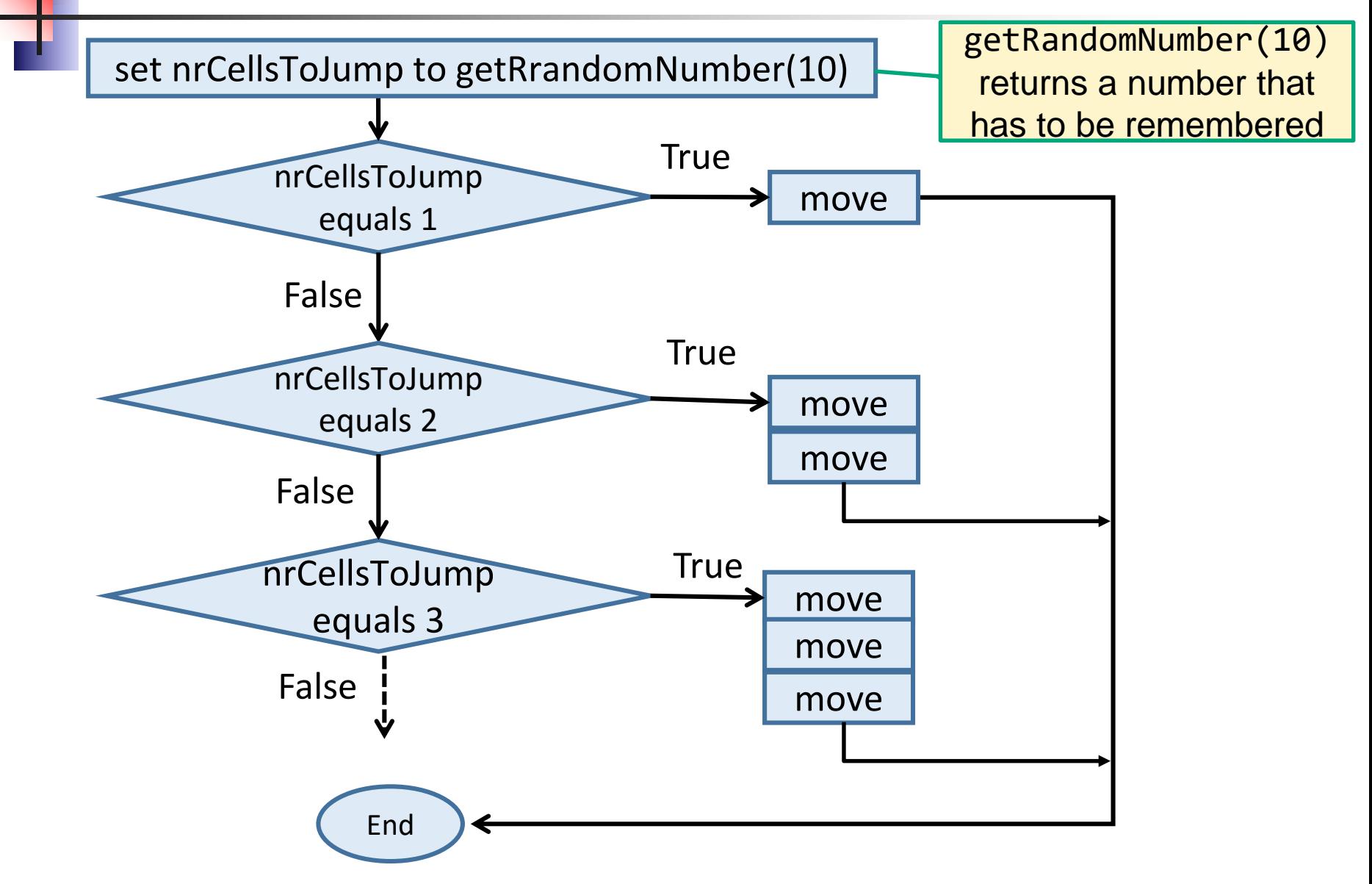

### Move a random number of times

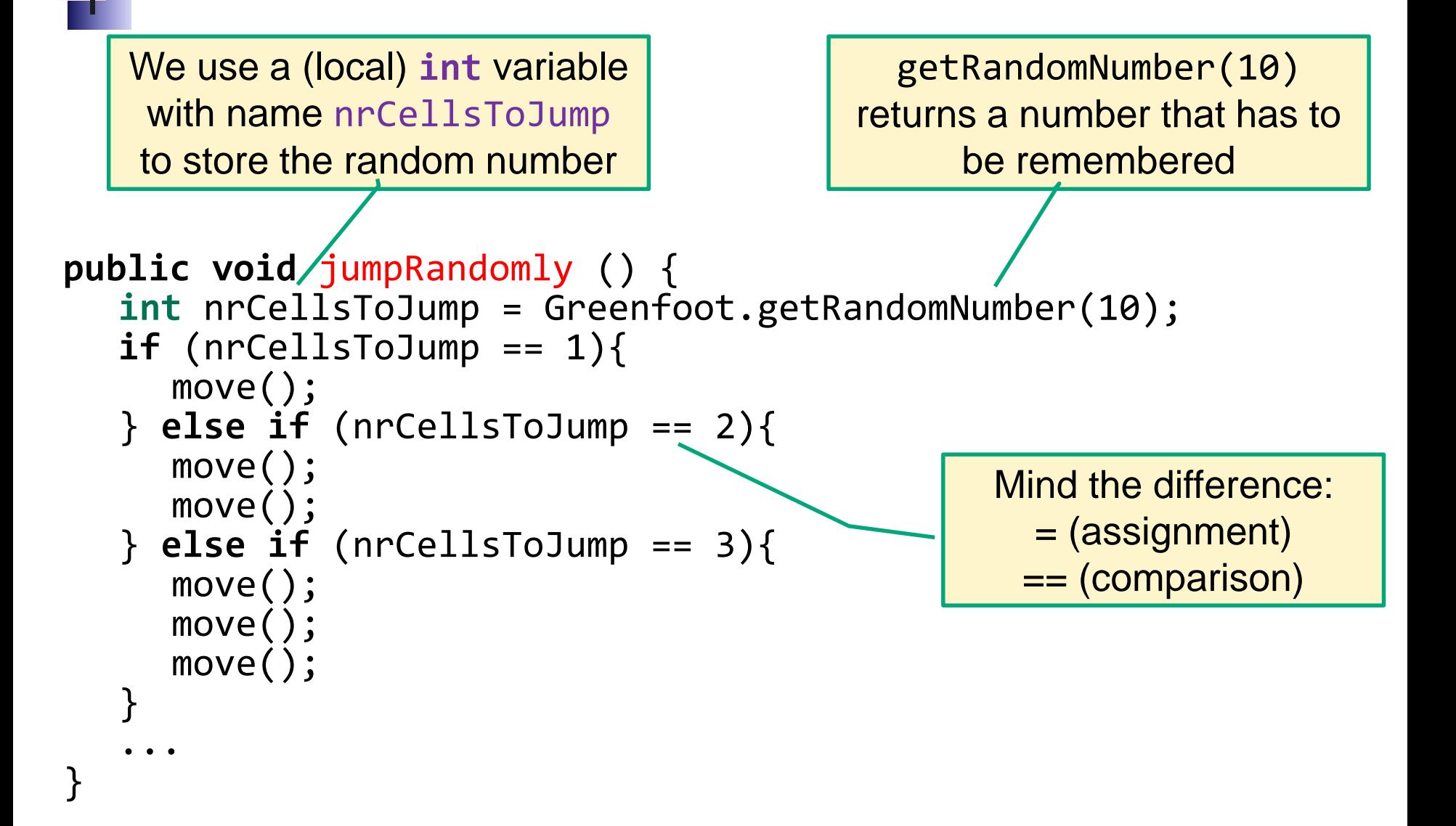

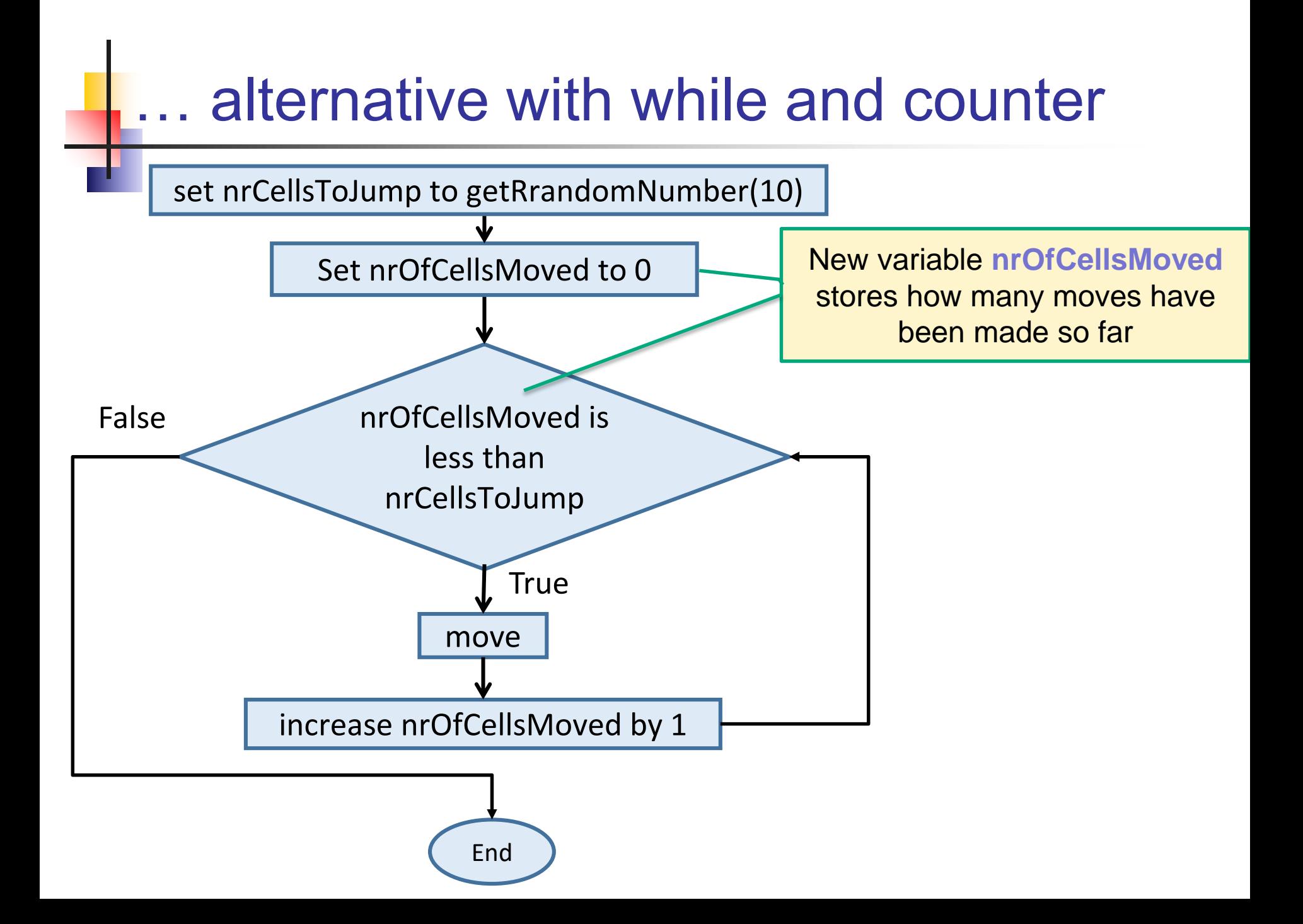

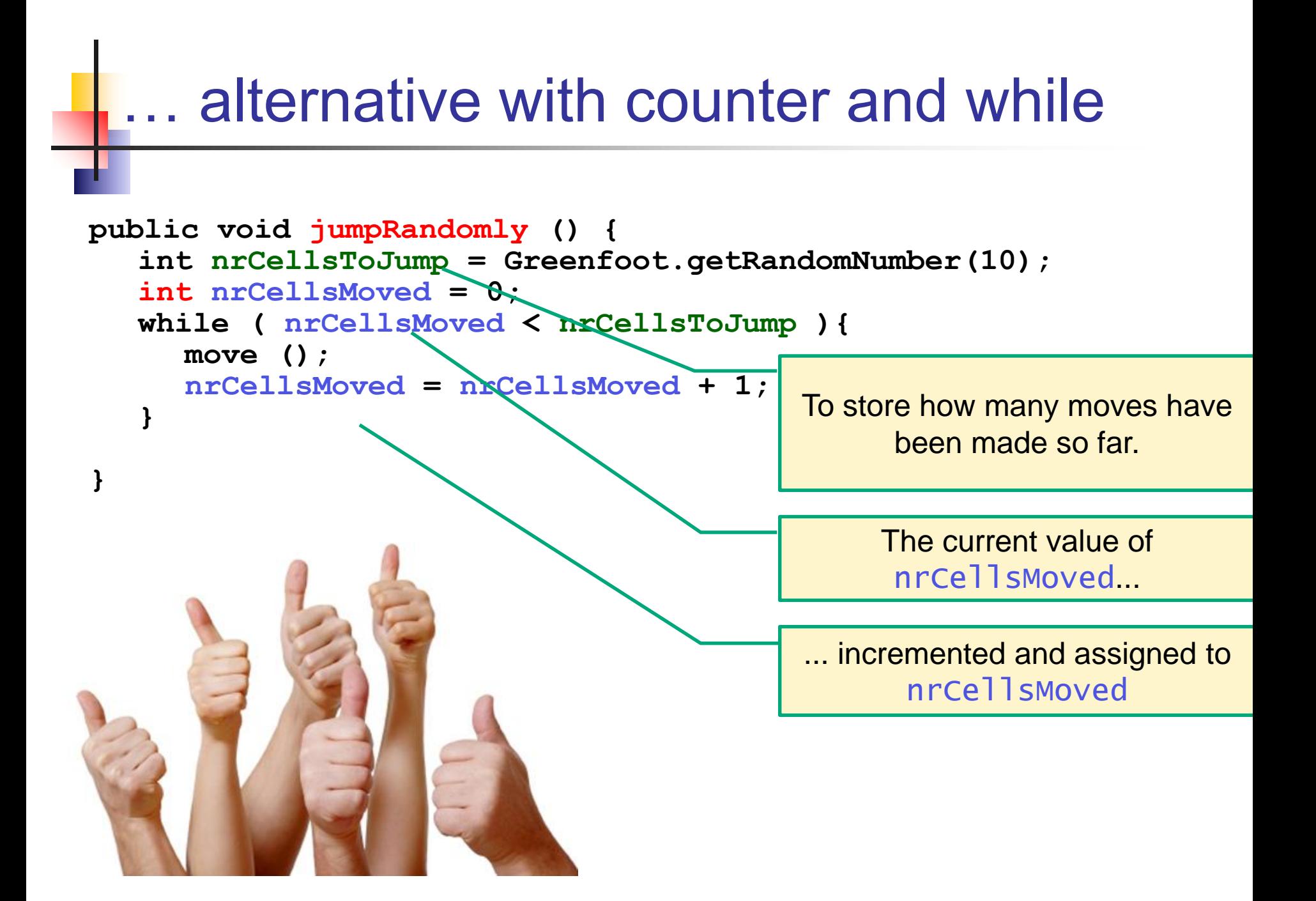

# **Comparing with(out) counter & while**

```
public void jumpRandomly () {
   int nrCellsToJump = Greenfoot.getRandomNumber(10);
   if (nrCellsToJump == 1){
     move();
   } else if (nrCellsToJump == 2){
     move();
     move();
   } else if (nrCellsToJump == 3){
     move();
     move();
     move();
   }
   ...
}
          public void jumpRandomly () {
              int nrCellsToJump = Greenfoot.getRandomNumber(10);
              int nrCellsMoved = 0;
             while ( nrCellsMoved < nrCellsToJump ){
                move ();
                nrCellsMoved = nrCellsMoved + 1;
              }
           }
```
### Questions?

## Quiz Next week

- Date: Feb 5<sup>th</sup>
- □ Topics:
	- **Operators**
	- Conditions
	- **Return statements**
	- **Nesting**
	- **Decomposition/abstraction**
	- **Flowcharts**
	- **variables**
	- **Tracing code**

# Wrapping up

Quiz on Feb 5<sup>th</sup>

Homework for Wednesday 8:30 Feb 3rd:

Assignment 5:

- **FINISH assignment 5**
- ZIP code and 'IN' and **email** to **Renske.weeda@gmail.com**